# C\_TSCM62\_67<sup>Q&As</sup>

SAP Certified Application Associate - Sales and Distribution, ERP 6.0 EhP7

# Pass SAP C\_TSCM62\_67 Exam with 100% Guarantee

Free Download Real Questions & Answers PDF and VCE file from:

https://www.leads4pass.com/c\_tscm62\_67.html

100% Passing Guarantee 100% Money Back Assurance

Following Questions and Answers are all new published by SAP Official Exam Center

- Instant Download After Purchase
- 100% Money Back Guarantee
- 365 Days Free Update
- 800,000+ Satisfied Customers

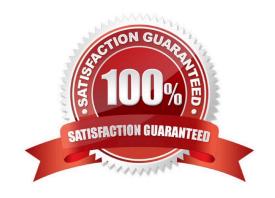

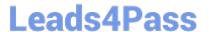

#### **QUESTION 1**

What is the difference between the SAP sales documents Delivery Free-of-Charge and Subsequent Delivery Free-of-Charge?

- A. Subsequent Delivery Free-of-Charge requires a mandatory reference to a sales document. Delivery Free-of-Charge does not have this requirement.
- B. Subsequent Delivery Free-of-Charge uses item category KLN, which carries out no pricing and no billing. Delivery Free-of-Charge uses item category TAN, which carries out pricing and billing.
- C. Delivery Free-of-Charge must be created with reference to a preceding invoice. Subsequent Delivery Free-of-Charge can be created with reference to an invoice or sales order.
- D. Subsequent Delivery Free-of-Charge is only created in case of partial deliveries. Delivery Free-of-Charge is created with reference to return deliveries only.

Correct Answer: A

#### **QUESTION 2**

You want to ensure that an incomplete document cannot be saved. How can you achieve this?

- A. Select the `Warning\\' indicator for the fields in the incompleteness procedure.
- B. Assign an incompleteness procedure to the respective item categories.
- C. Assign a status group to the fields that should be checked for completeness.
- D. Activate the incompleteness dialog for the sales document type.

Correct Answer: D

#### **QUESTION 3**

What is maintained in a free goods master record? (Choose two.)

- A. The item category usage
- B. The maintained in a free goods master record
- C. The maximum quantity
- D. The minimum quantity

Correct Answer: BD

## QUESTION 4

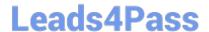

### https://www.leads4pass.com/c\_tscm62\_67.html

2024 Latest leads4pass C\_TSCM62\_67 PDF and VCE dumps Download

What data elements that are delivered with the SAP standard configuration represent split criteria in billing creation? (Choose three)

- A. Terms of payment
- B. Material group
- C. Ship-to party
- D. Payer
- E. Billing date

Correct Answer: ADE

#### **QUESTION 5**

What kind of billing plan is used to set up down payments for a sales process?

- A. Payment plan
- B. Periodic billing
- C. Installment plan
- D. Milestone billing

Correct Answer: D

Latest C TSCM62 67 Dumps C TSCM62 67 VCE Dumps C TSCM62 67 Braindumps